*iNfoSMART* di Paola Ragni

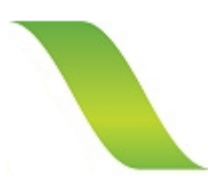

Via Adriatica, 71/A 47838 Riccione RN

Cell. 329.79.38.053 Cell. 388.16.21.825

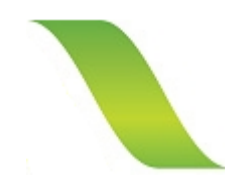

www.infosmart.it info@infosmart.it

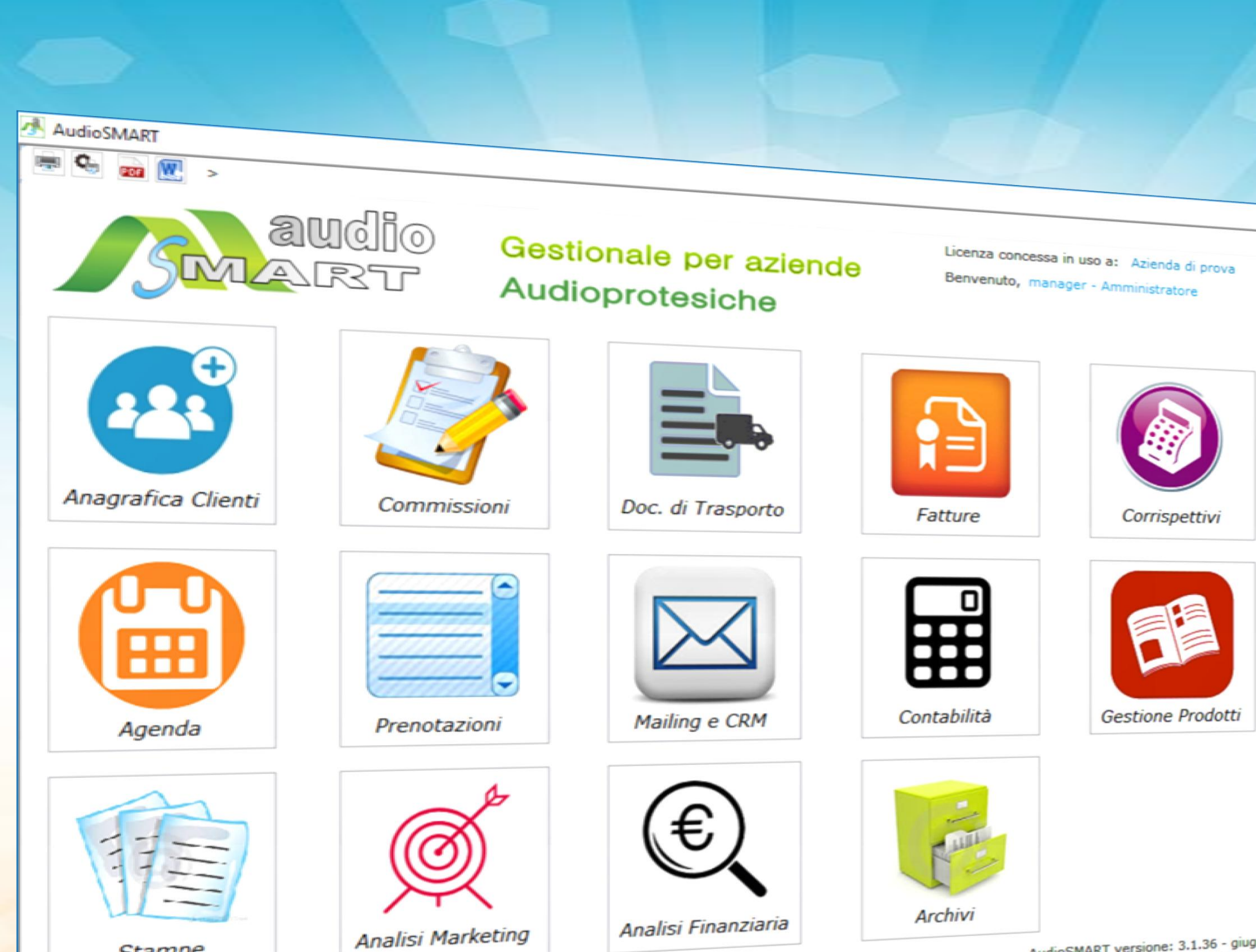

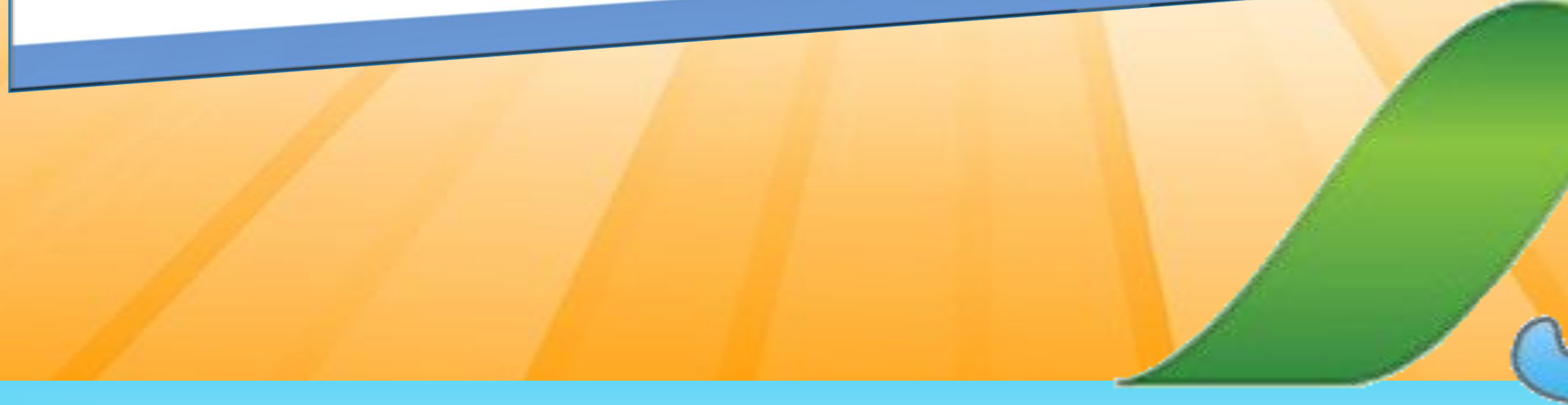

**Stampe** 

# Gestionale per Aziende AUDIOPROTESICHE

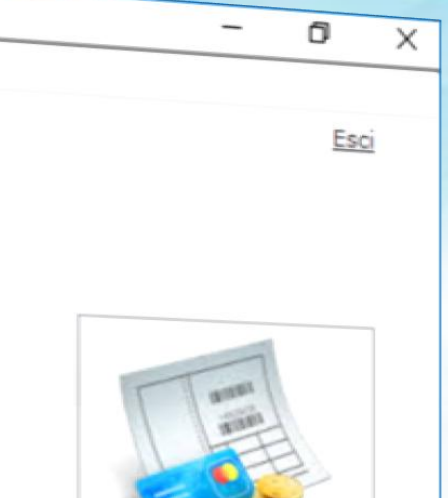

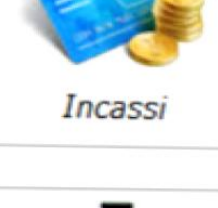

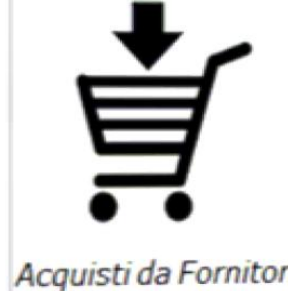

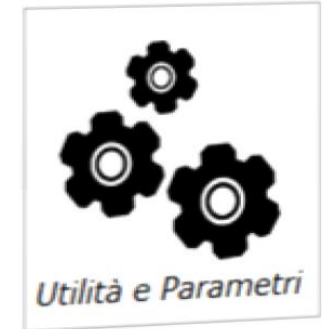

AudioSMART versione: 3.1.36 - giugno 2017 - Prodotto da: InfoSmart T versione: 3.1.36 - giugno 2017 - Prodotto da: *infosmart.it*<br>Manuali d'uso Teleassistenza assistenza@infosmart.it

CUCCO CO

# **PRINCIPALI CARATTERISTICHE**

- SCHEDARIO CLIENTI
- DATI MEDICI, TRACCIATI AUDIOMETRICI E IMPORTAZIONE DATI DA NOAH®
- GESTIONE PROPOSTE D'ORDINE MERCATO LIBERO E MERCATO SOCIALE, CON QUOTE DI RICONDUCIBILITÀ
- GESTIONE RIPARAZIONI E SERVIZI AGGIUNTIVI
- **FATTURAZIONE PRIVATA E FATTURAZIONE ELETTRONICA PA**
- AGENDA DEGLI APPUNTAMENTI, AUDIOPROTESISTI, RECAPITI, COLLABORATORI E MEDICI
- GESTIONE TELEMARKETING E MAILING (CON OLTRE 100 FILTRI DISPONIBILI)
- SCADENZIARIO ATTIVO E PASSIVO
- CONTABILITÀ E PRIMA NOTA
- GESTIONE FORNITORI E ORDINI DI ACQUISTO
- MAGAZZINO E INVENTARIO GESTIONE CODICI A BARRE
- GESTIONE MATRICOLE CAMPIONARIO E IN CONTO VISIONE
- GESTIONE MULTI-FILIALE E MULTI-AZIENDA
- PROFILAZIONE UTENTI
- OLTRE 50 STAMPE PDF E GRAFICI DI GESTIONE COMMERCIALE, AMMINISTRATIVA E FINANZIARIA
- ESPORTAZIONE DATI CONTABILI VERSO GESTIONALI ESTERNI
- ALTAMENTE PERSONALIZZABILE
- CONFIGURABILE PER L'UTILIZZO IN RETE LOCALE, CON CENTRALIZZAZIONE DEI DATI PER L'ACCESSO CONTEMPORANEO DA VARIE POSTAZIONI
- INTERFACCIA GRAFICA USER-FRIENDLY PER UN AGEVOLATO ACCESSO E DIALOGO TRA LE DIVERSE SEZIONI DEL SOFTWARE
- COMPATIBILE CON TUTTE LE VERSIONI DI MICROSOFT WINDOWS®

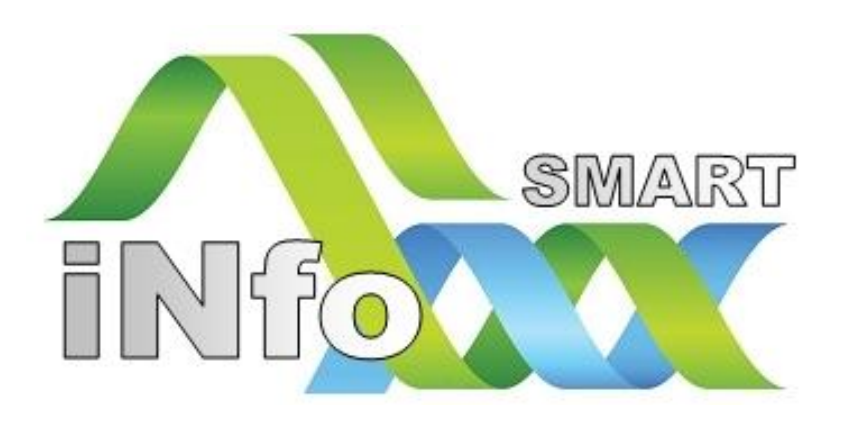

L'azienda *iNfoSMART* fonda le proprie radici su una lunga esperienza di Analisi, Progettazione e Sviluppo Software in ambito medico e gestionale, caratterizzandosi per una elevata capacità di personalizzazione dei prodotti, nonchè per un affermato livello di assistenza tecnica verso il cliente.

La nostra applicazione **AudioSMART** viene distribuita nella modalità **SaaS** (Software come Servizio): il cliente non paga per il *possesso* del software bensì per l'*utilizzo* dello stesso, che viene fornito comprensivo di assistenza tecnica e aggiornamenti per tutta la durata del servizio.

Il software può essere utilizzato in due modalità:

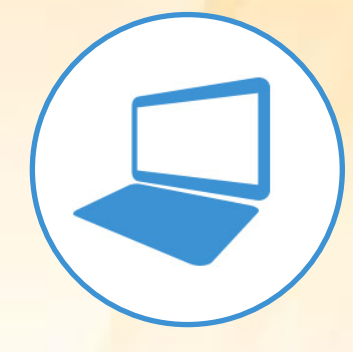

# **On-Premise**

**Installazione in modalità locale sui computer aziendali, con possibilità di centralizzare l'archivio dati**

**Utilizzo del software attraverso Internet, senza dover installare nulla sui computer dell'azienda.**

Il sistema è **particolarmente indicato per tutte le realtà che dispongono di più sedi operative / direzionali** ma necessitano della centralizzazione dei dati utili per avere una visione d'insieme dell'azienda, ed al contempo disporre dell'operatività autonoma nelle singole filiali.

Si tratta di un'infrastruttura **Cloud privata** (un server dedicato per ogni cliente) di assoluta affidabilità e potenza elaborativa. La struttura ospitante garantisce ogni tutela e rispetto delle normative e delle buone prassi di sicurezza, territorialità e riservatezza.

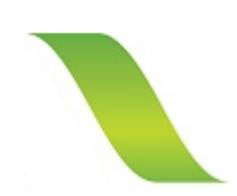

# **Cloud**

La riparazione di un articolo può essere eseguita sia in modalità Privata che ASL (abbinando le opportune voci del Nomenclatore).

Predisposizione della ricevuta di ritiro, della lettera di accompagnamento, del DdT verso il fornitore, della ricevuta di consegna e della dichiarazione di irreparabilità.

Gestione della sostituzione di una matricola o del prestito aggiuntivo.

Fatturazione automatica della riparazione.

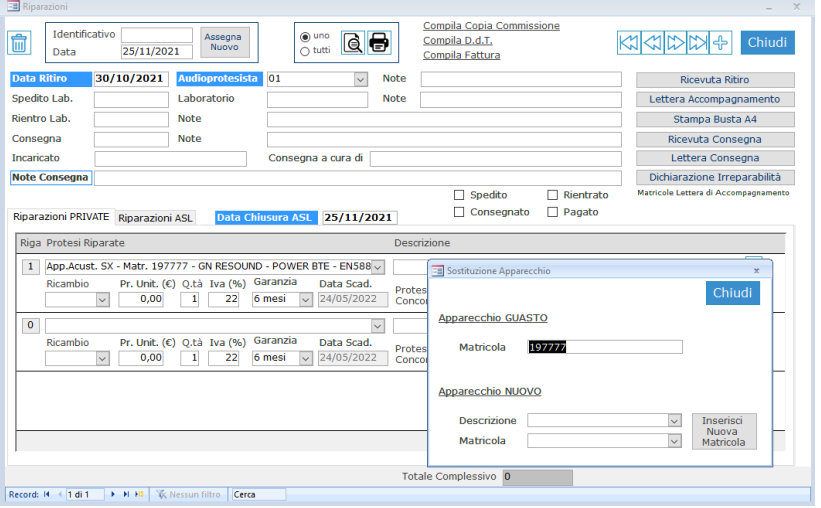

# **MAGAZZINO <sup>E</sup> ORDINI AI FORNITORI CONTABILITA'**

Punto d'ingresso del programma è lo Schedario Clienti, contenente un insieme di dati per ogni singolo nominativo.

Lo Schedario dispone di accurati filtri di ricerca e selezione dati, consente inoltre l'accesso rapido alle Proposte d'Ordine del cliente, alle sue riparazioni, alla scheda economica, al diario delle attività, ai dati audiometrici, alle operazioni marketing, nonché ai documenti digitali archiviabili nel programma.

Gestione automatizzata del Tipo cliente e della Provenienza.

Indicatori luminosi segnalano particolari situazioni del cliente (crediti aperti, note riservate, proposte d'ordine sospese, ecc).

Il programma dispone di un modulo interno per l'acquisizione e la visualizzazione dei dati audiometrici. I tracciati possono essere inseriti manualmente sull'apposito grafico delle frequenze oppure importati direttamente da Noah**©**.

Da Noah**©** è possibile importare anche nuovi pazienti.

### **AUDIOMETRIE**

AudioSMART dispone di numerose anagrafiche inerenti la gestione dei dati ed interconnesse tra loro, tra cui: Filiali e Stanze di lavoro, Zone geografiche, Audioprotesisti, Agenti, Recapiti, Collaboratori, Promoter, Operatori Marketing, Medici generici ed ORL, Istituti di credito, Aziende Sanitarie e Fornitori.

Visualizzazione agenda giornaliera, settimanale e mensile, suddivisibile per Filiale, Audioprotesista e Tipologia di appuntamento.

Gestione appuntamenti periodici nei Recapiti, lettere di invito, appuntamenti sospesi e prenotazioni di richiamo (collegate ai richiami periodici post-vendita).

Stampe di riepilogo sul tasso di trasformazione Appuntamenti-Fatture.

Collegamento con la sezione Telemarketing.

Per agevolare l'interazione con l'utente, è possibile tenere aperte più agende in contemporanea.

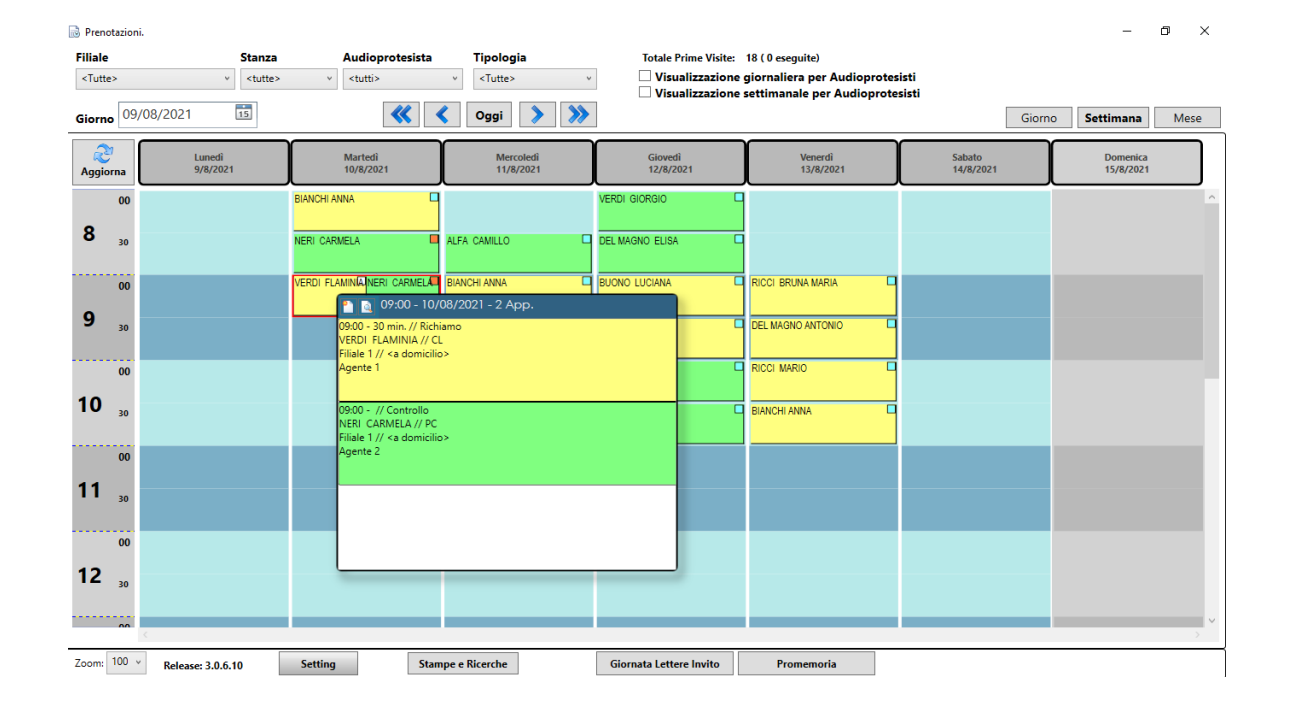

Nella sezione del Mailing è possibile generare degli elenchi di nominativi partendo da oltre 120 criteri diversi di filtro.

Ogni filtro può essere salvato per future esecuzioni. Esportazione dei risultati in vari formati, tra cui elenchi, lettere intestate, etichette, MS Excel e CSV per l'utilizzo con programmi di Email-Marketing quali MailChimp**©** ed altri. Formati compatibili con il sistema Posta Target di Poste Italiane.

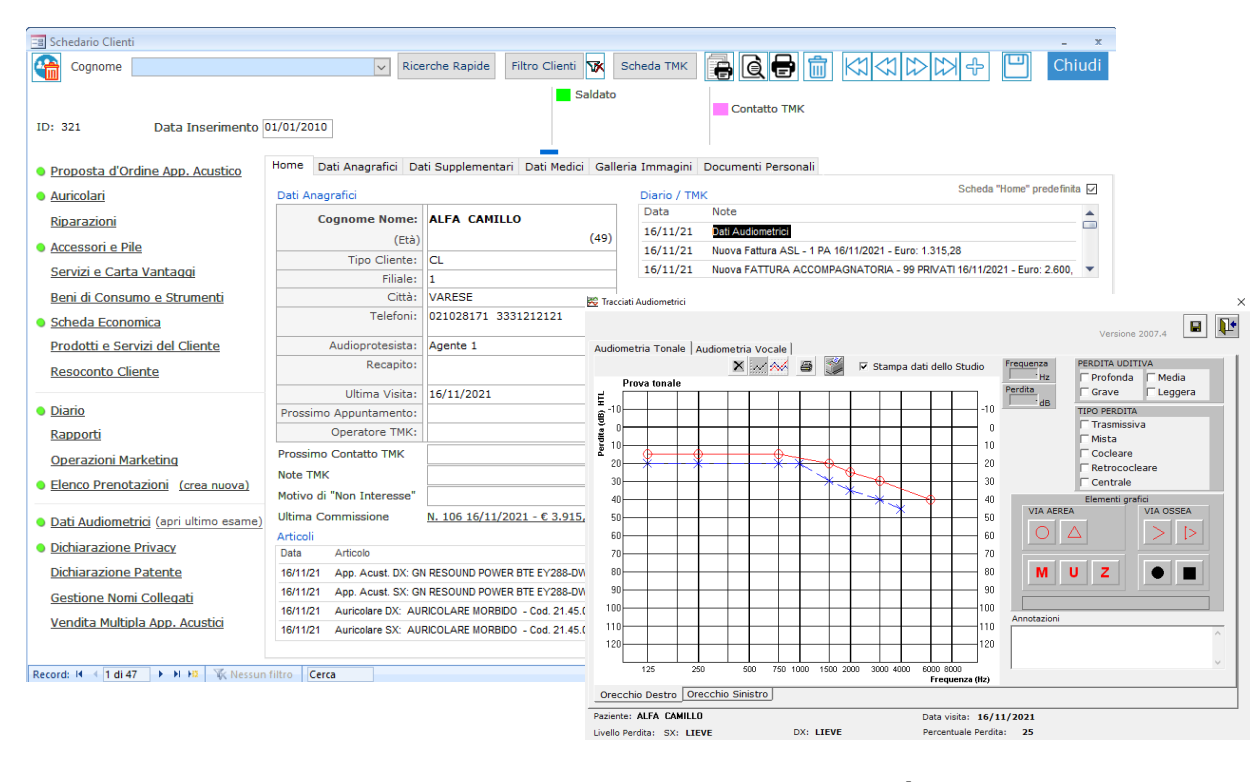

### **MAILING**

Mediante la Proposta d'Ordine e la Copia Commissione si avvia il Processo di fornitura di un bene che può essere di tipo PRIVATA, ASL oppure RICONDUCIBILE.

Gestione delle matricole in Salvo Gradimento e delle Permute.

Nel caso di fornitura Riconducibile è necessario

indicare l'importo riconosciuto dalla ASL, nonché i dati dell'Autorizzazione. La successiva ed automatica fatturazione avverrà sia a livello Privato che, eventualmente, a livello ASL per le quote corrispondenti.

Gestione degli sconti e dei servizi aggiuntivi.

Sono configurabili varie modalità di pagamento, sia per i Privati che per le ASL.

Il programma dispone di uno Scadenziario per i pagamenti dilazionati, di opportuni alert per la segnalazione di incassi sofferenti e di riepiloghi circa le pratiche ASL in attesa di Autorizzazione oppure ancora aperte.

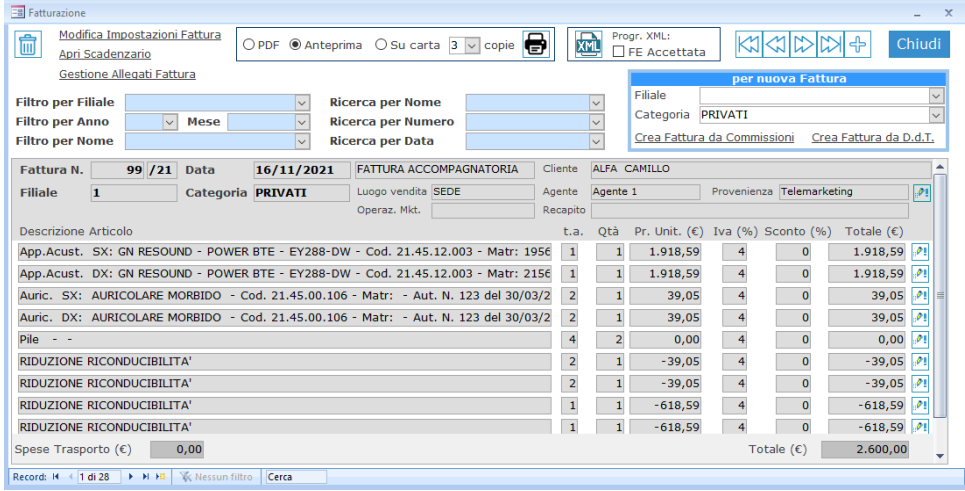

Nella definizione dell'Agenda è possibile utilizzare una codifica colori per i vari tipi di appuntamento, nonché vincolare il generico utente del software alla consultazione di una sola parte dell'agenda. Un'intuitiva interfaccia grafica consente di vedere anche gli accavallamenti degli appuntamenti nonché di gestire anche le visite a domicilio.

magazzino. Dichiarazione giornaliera fondo cassa. Crediti da incassare. Presentazione Ri.Ba. Note di Credito con reintegro matricole. Scadenziario global

**Eg** Rapporto Economico Agenti

Data Commissione/Consegna APA

 $\circledcirc$  Mese LUGLIO  $\vee$  Anno 2016  $\vee$  $O$  Dal  $Al$ 

Filiale  $\boxed{0 - \text{Sede}}$ Agente Andrea

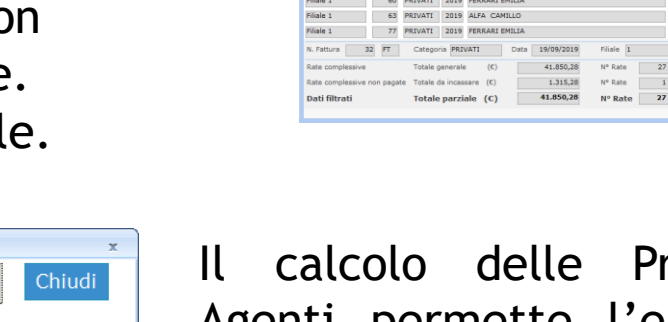

Filate M.F.R. Cotoporia Arro Clenter ASL<br>Martin 1922 (2007)/071 2019 LOPARADIN AVOIDA<br>Filate 1 38 PRIVATI 2019 ALFA CAMILLO<br>Filate 1 47 PRIVATI 2019 FERRARI EMILIA

Ampio spazio alla gestione del Salvo Gradimento (eventuale rientro delle matricole in magazzino, gestione della garanzia, ecc).

Gestione Nomenclatore Tariffario ASL con relativi importi configurabili.

Gestione Buoni di acquisto con segnalatori e segnalati.

Gestione fatture con differente Intestatario rispetto al portatore di protesi. Disponibili vari layout di stampa delle fatture, con svariati flag per la stampa opzionale di dati in fattura.

rovvigioni agli Agenti permette l'elaborazione di tutte le vendite effettuate; tramite opportune percentuali è possibile ottenere un calcolo automatico delle quote spettanti, esportabile in Excel per gli opportuni aggiustamenti.

*Fatturazione elettronica con gestione allegati e generazione del file XML PA.*

Il Customer Relationship Management viene realizzato attraverso alcune sezioni del programma che memorizzano ogni attività fatta verso il cliente ed ogni contatto occorso.

In particolare la Scheda Telemarketing consente la realizzazione di campagne pubblicitarie telefoniche creando liste di nominativi in base ad innumerevoli criteri di filtro. Ogni contatto con il cliente viene memorizzato per consentire estrazioni sugli ultimi contatti.

Gestione esiti telefonate e Courtesy Call.

# SCHEDARIO CLIENTI CLIENTI AGENDA APPUNTAMENTI E GESTIONE RECAPITI PROPOSTA D'ORDINE, FATTURAZIONE E SCADENZIARIO RIPARAZIONI E DOCUMENTI DI TRASPORTO

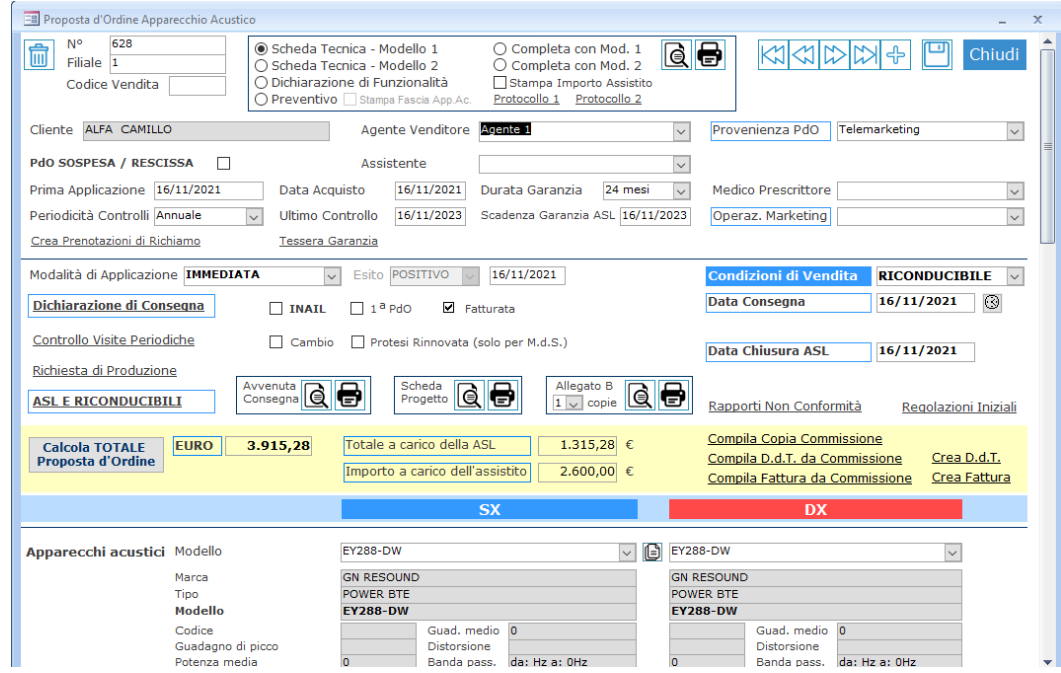

### **CRM**

Completa integrazione dei Documenti di Trasporto anche con la gestione dei resi al fornitore, dei movimenti intra-filiale e del conto visione degli apparecchi.

Possibilità di personalizzare progressivi e sezionali.

Diverse stampe disponibili per monitorare il magazzino dell'Azienda. Elaborazione Inventario attraverso opportuni filtri (marca, modello, permute, matricole dismesse e prove in corso. Stampe di dettaglio e di riepilogo. Valore economico della giacenza. Storico della Giacenza al 31/12. Storia della Matricola. Esportazione dei dati anche in MS Excel.

### **INVENTARIO MATRICOLE**

La gestione delle protesi in Campionario consente l'assegnazione temporanea delle matricole ai vari audioprotesisti, mantenendo traccia di tali scarichi.

In fase di vendita il sistema segnala quali matricole sono assegnate in campionario.

Proposte d'Ordine, Salvo Gradimento in corso, Servizi in corso e scaduti, Vendite per periodo, Commissioni trasformate (e non trasformate) in fattura.

Grafici e comparazione con l'anno precedente.

Moduli prestampati ed automatizzati per Dichiarazione Patente, Dichiarazione CE a fini fiscali, Preventivo ASL per Apparecchi/Auricolari, ecc.

### **RESOCONTI COMMERCIALI ED AMMINISTRATIVI**

La gestione del Conto Visione consente il caricamento in magazzino di matricole non ancora acquistate dall'Azienda ma date in C/V per la vendita. Viene indicata una data di scadenza del C/V, raggiunta la quale il sistema presenta l'elenco delle matricole caricate in C/V ed il relativo stato. Per quelle vendute sarà necessario predisporre opportuno modulo di acquisto, mentre per quelle non vendute sarà possibile creare automaticamente un DdT di reso al fornitore.

All'interno del Magazzino trovano posto gli Apparecchi Acustici, gli Auricolari, gli Accessori, le Pile, i Beni di consumo e gli Strumenti audiomedicali. Il caricamento delle quantità e delle matricole può essere effettuato direttamente dal catalogo oppure dalla gestione Ordini. All'interno del Magazzino è possibile effettuare ricerche per

Matricola e vedere lo stato di

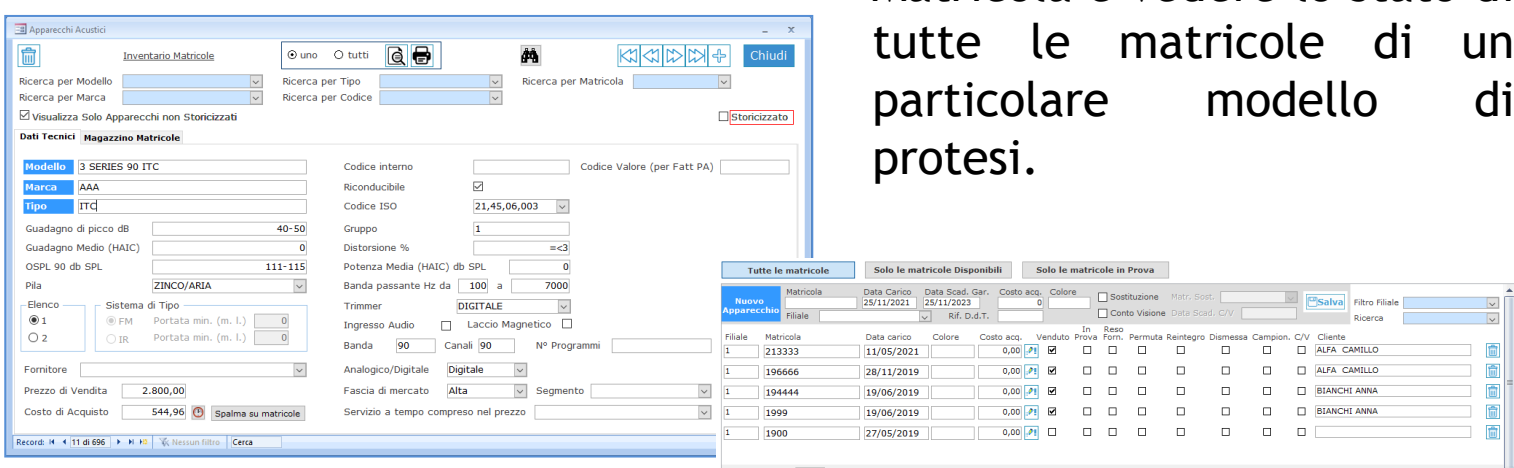

La creazione di un Ordine al Fornitore rappresenta l'inizio di un percorso completo che prevede sia la gestione della conformità/non conformità dell'ordine, che il normale procedimento di caricamento del magazzino.

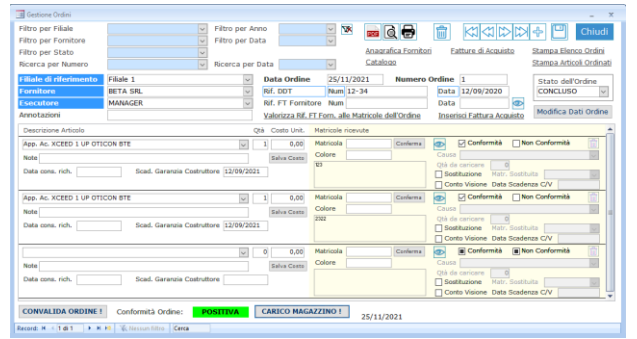

Gestione del costo di acquisto e delle matricole in Sostituzione per riparazione. Gestione codice a barre. Possibilità di inserire le fatture del fornitore con gestione dello scadenziario passivo.

Gestione della Prima Nota e dei Movimenti di Cassa: causali di pagamento, giroconto, versamento su banca, ecc.

Crediti da Incassare 3 Stampa Sintetica O Stampa Estesa **QO D** Chiudi

Caparra (€)  $\begin{array}{|c|c|c|c|} \hline \rule{0.2cm}{0.2cm} & \rule{0.2cm}{0.2cm} \rule{0.2cm}{0.2cm} \rule{0.2cm}{0.2cm} \end{array}$  Caparra (€)  $\begin{array}{|c|c|c|c|} \rule{0.2cm}{0.2cm} & \rule{0.2cm}{0.2cm} \rule{0.2cm}{0.2cm} \rule{0.2cm}{0.2cm} & \rule{0.2cm}{0.2cm} \rule{0.2cm}{0.2cm} \rule{0.2cm}{0.2cm} & \rule{0.2cm}{$ Incassate (C)  $\begin{array}{|l|} \hline \end{array}$  40.535,00 Da incassare (C)  $\begin{array}{|l|} \hline \end{array}$  1.315,28

U<br>
U<br>
Solo da Incassare<br>
U<br>
U

Completa gestione dei Corrispettivi con scarico automatico del

Il programma AudioSMART consente la definizione di svariati utenti, con i quali è possibile entrare nel sistema.

Nella schermata di definizione utenti è necessario indicare il livello di accesso, nonché le macro-sezioni del programma a cui sarà abilitato. E' anche possibile definire il proprio portafoglio clienti (esempio: solo i nominativi di una certa filiale).

Ogni operazione importante svolta dall'utente viene registrata in un apposito diario delle attività, visualizzabile solo dall'amministratore del software.

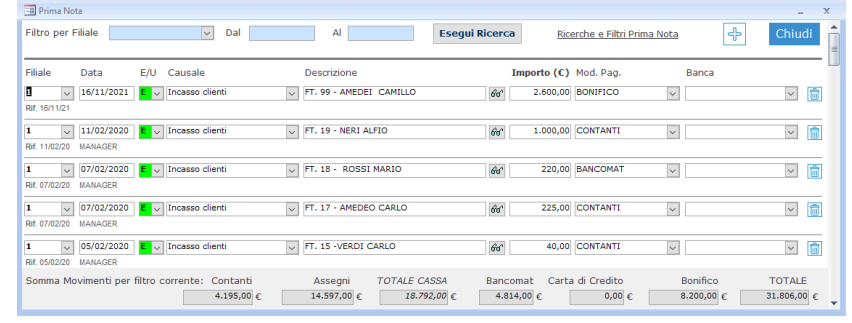

## **GESTIONE UTENTI DEL SOFTWARE**

- Gestione multi-filiale
- **Esportazione stampe in PDF e Word**
- **Alta configurabilità del software**
- Manuali d'uso del programma
- **Assistenza remota**
- **Possibilità di personalizzazione del software**
- Sviluppo di procedure ad hoc per importazione iniziale dei dati da altro software.